# NAG Library Function Document

# nag\_normal\_pdf\_vector (g01kqc)

# <span id="page-0-0"></span>1 Purpose

nag\_normal\_pdf\_vector (g01kqc) returns a number of values of the probability density function (PDF), or its logarithm, for the Normal (Gaussian) distributions.

# 2 Specification

```
#include <nag.h>
#include <nagg01.h>
```

```
void nag_normal_pdf_vector (Nag_Boolean ilog, Integer lx, const double x[],
     Integer lxmu, const double xmu[], Integer lxstd, const double xstd[],
     double pdf[], Integer ivalid[], NagError *fail)
```
# 3 Description

The Normal distribution with mean  $\mu_i$ , variance  $\sigma_i^2$ ; has probability density function (PDF)

$$
f(x_i,\mu_i,\sigma_i)=\frac{1}{\sigma_i\sqrt{2\pi}}e^{-(x_i-\mu_i)^2/2\sigma_i^2}, \quad \sigma_i>0.
$$

The input arrays to this function are designed to allow maximum flexibility in the supply of vector arguments by re-using elements of any arrays that are shorter than the total number of evaluations required. See Section 2.6 in the g01 Chapter Introduction for further information.

## 4 References

None.

## 5 Arguments

1: **ilog** – Nag Boolean **Input** 

On entry: the value of ilog determines whether the logarithmic value is returned in PDF.

 $ilog = Nag\_FALSE$  $f(x_i, \mu_i, \sigma_i)$ , the probability density function is returned.

 $ilog = Naq$ -TRUE

 $\log (f(x_i, \mu_i, \sigma_i))$ , the logarithm of the probability density function is returned.

 $2:$   $\mathbf{I} \mathbf{x}$  – Integer *Input* 

On entry: the length of the array **x**. Constraint:  $\mathbf{lx} > 0$ .

 $3: \quad x[lx] - const$  double Input

On entry:  $x_i$ , the values at which the PDF is to be evaluated with  $x_i = \mathbf{x}[j], j = (i - 1) \text{ mod } \mathbf{k}$ , for  $i = 1, 2, \ldots$ , max $(lx, lxstd, lxmu)$  $(lx, lxstd, lxmu)$  $(lx, lxstd, lxmu)$  $(lx, lxstd, lxmu)$  $(lx, lxstd, lxmu)$ .

<span id="page-1-0"></span>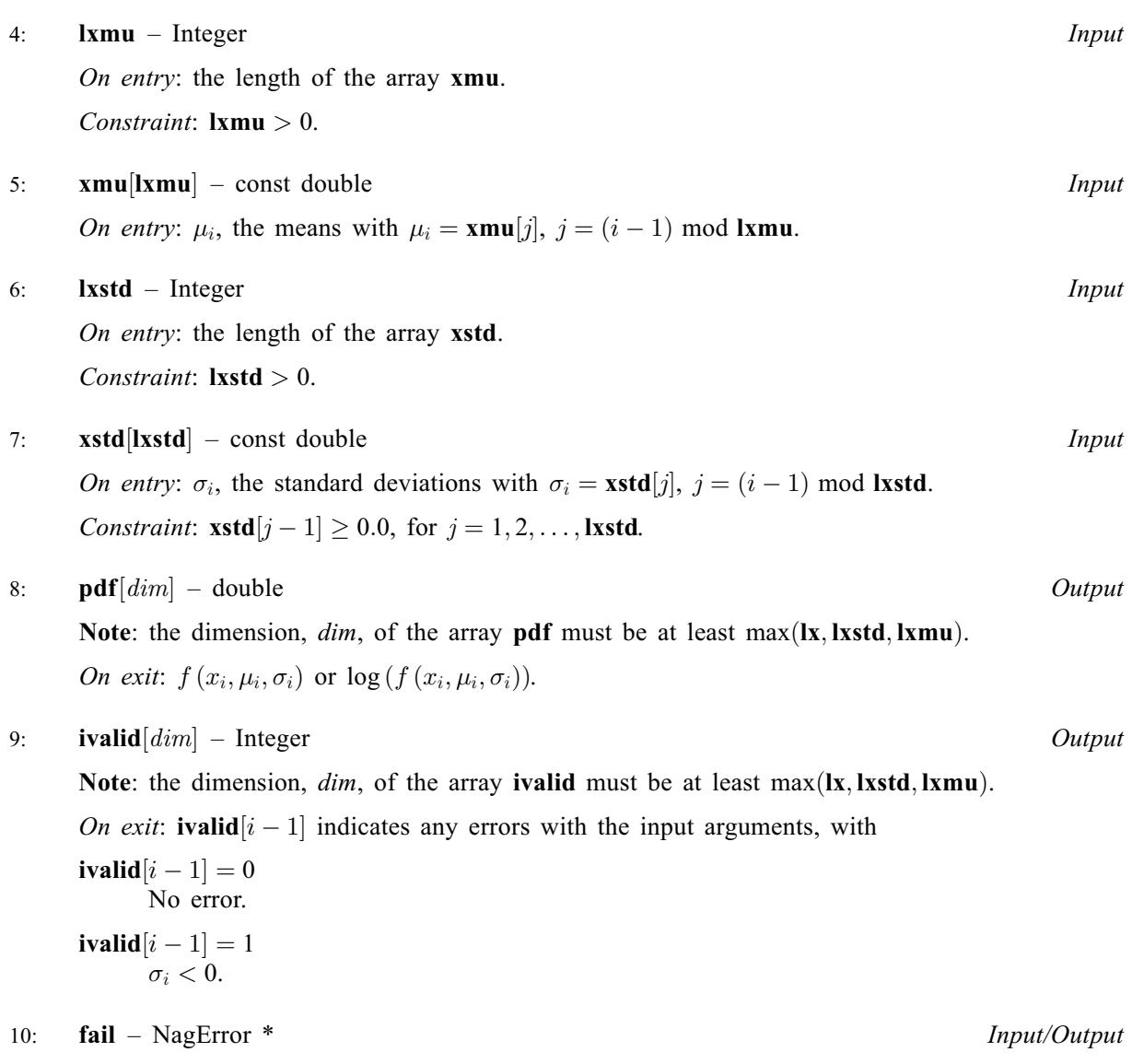

The NAG error argument (see Section 2.7 in How to Use the NAG Library and its Documentation).

# 6 Error Indicators and Warnings

# NE\_ALLOC\_FAIL

Dynamic memory allocation failed. See Section 3.2.1.2 in How to Use the NAG Library and its Documentation for further information.

# NE\_ARRAY\_SIZE

On entry, array size =  $\langle value \rangle$ . Constraint:  $\mathbf{lx} > 0$  $\mathbf{lx} > 0$  $\mathbf{lx} > 0$ .

On entry, array size  $= \langle value \rangle$ . Constraint:  $lmmu > 0$ .

On entry, array size  $= \langle value \rangle$ . Constraint:  $\mathbf{lxstd} > 0$ .

# NE\_BAD\_PARAM

On entry, argument  $\langle value \rangle$  had an illegal value.

#### NE\_INTERNAL\_ERROR

An internal error has occurred in this function. Check the function call and any array sizes. If the call is correct then please contact NAG for assistance.

An unexpected error has been triggered by this function. Please contact NAG. See Section 3.6.6 in How to Use the NAG Library and its Documentation for further information.

#### NE\_NO\_LICENCE

Your licence key may have expired or may not have been installed correctly. See Section 3.6.5 in How to Use the NAG Library and its Documentation for further information.

#### NW\_IVALID

On entry, at least one value of [xstd](#page-1-0) was invalid. Check [ivalid](#page-1-0) for more information.

## 7 Accuracy

Not applicable.

# 8 Parallelism and Performance

nag\_normal\_pdf\_vector (g01kqc) is not threaded in any implementation.

## 9 Further Comments

None.

## 10 Example

This example prints the value of the Normal distribution PDF at four different points  $x_i$  with differing  $\mu_i$  and  $\sigma_i$ .

### 10.1 Program Text

```
/* nag_normal_pdf_vector (g01kqc) Example Program.
 *
 * NAGPRODCODE Version.
*
* Copyright 2016 Numerical Algorithms Group.
*
* Mark 26, 2016.
*/
#include <stdio.h>
#include <nag.h>
#include <nag_stdlib.h>
#include <nagg01.h>
int main(void)
{
  /* Integer scalar and array declarations */
 Integer lx, lxmu, lxstd, i, lout;
 Integer *ivalid = 0;
 Integer exit_status = 0;
  /* NAG structures */
 NagError fail;
 Nag Boolean ilog;
  /* Double scalar and array declarations */
 double x = 0, x = 0, x = 0, x = 0, x = 0;
```
g01kqc and the state of the state of the state of the NAG Library Manual state of the NAG Library Manual state of the NAG Library Manual state of the NAG Library Manual state of the NAG Library Manual state of the NAG Libr

```
/* Character scalar and array declarations */
  char cilog[40];
  /* Initialize the error structure to print out any error messages */INIT_FAIL(fail);
  printf("nag_normal_pdf_vector (g01kqc) Example Program Results\n\n");
  /* Skip heading in data file */
#ifdef WIN32
  scanf_s("%*[^\n] ");
#else
 scanf("%*[^\n] ");
#endif
  /* Read in the flag indicating whether logs are required */
#ifdef _WIN32
 scanf_s("%39s%*[^\n] ", cilog, (unsigned)_countof(cilog));
#else
  scanf("%39s%*[^\n] ", cilog);
#endif
 ilog = (Nag_Boolean) nag_enum_name_to_value(cilog);
  /* Read in the input vectors */#ifdef _WIN32
  scanf s("%" NAG_IFMT "%*[^\\\n  n] ", <math>\&1x</math>);4else
 scanf("%" NAG IFMT "%*\lceil ^\n] ", &lx);
#endif
 if (!(x = NAG_ALLOC(lx, double))){
    printf("Allocation failure\n");
    exit_status = -1;
    goto END;
  }
  for (i = 0; i < lx; i++)
#ifdef _WIN32
   scanf_s("%lf", &x[i]);
#else
   scanf("%lf", &x[i]);
#endif
#ifdef _WIN32
 scanf_s("%*[^\n] ");
#else
 scanf("%*[\hat{\ } \ranglen] ");
#endif
#ifdef WIN32
 scanf_s("%" NAG_IFMT "%*[^\n] ", &lxmu);
#else
  scanf("%" NAG_IFMT "%*[^\n] ", &lxmu);
#endif
  if (!(xmu = NAGALLOC(lxmu, double))){
    printf("Allocation failure\n");
    exit_status = -1;
    goto END;
  }
  for (i = 0; i < lmm; i++)
#ifdef _WIN32
    scanf_s("%lf", &xmu[i]);
#else
    scanf("%lf", &xmu[i]);
#endif
#ifdef _WIN32
 scanf s("%*['\n\n\infty] ");
#else
 scanf("%*[\hat{\ } \rangle n]");
#endif
#ifdef _WIN32
```

```
scanf_s("%" NAG_IFMT "%*[^\n] ", &lxstd);
#else
 scanf("%" NAG_IFMT "%*[^\n] ", &lxstd);
#endif
 if (!(xstd = NAG ALLOC(lxstd, double))){
    printf("Allocation failure\n");
    exit_status = -1;
    goto END;
  }
 for (i = 0; i < 1xstd; i++)#ifdef _WIN32
   scanf_s("%lf", &xstd[i]);
#else
   scanf("%lf", &xstd[i]);
#endif
#ifdef _WIN32
  scanf_s("%*[^\n] ");
#else
  scanf("%*[^\n] ");
#endif
  /* Allocate memory for output */
  lout = MAX(Lx, MAX(Lxmu, lxstd));if (!(pdf = NAG\_ALLOC(lout, double)) ||!(ivalid = NAG_ALLOC(lout, Integer)))
  {
   printf("Allocation failure\n");
    exit_status = -1;
   goto END;
  }
  /* Calculate probability */
  nag_normal_pdf_vector(ilog, lx, x, lxmu, xmu, lxstd, xstd, pdf, ivalid,
                        &fail);
  if (fail.code != NE_NOERROR) {
   printf("Error from nag_normal_pdf_vector (g01kqc).\n%s\n", fail.message);
    ext_{status} = 1;if (fail.code != NW_IVALID)
     goto END;
  }
  /* Display title */
  printf(" x xmu xstd pdf ivalid\n");
  printf(" ------------------------------------------------\n");
  /* Display results */
  for (i = 0; i < lout; i++)<br>printf("%6.2f %6.2f
                             6.2f 89.3e 83" NAG_IFMT "\n",
          x[i % lx], xmu[i % lxmu], xstd[i % lxstd], pdf[i], ivalid[i]);
END:
  NAG_FREE(x);
 NAG_FREE(xmu);
 NAG_FREE(xstd);
 NAG_FREE(pdf);
 NAG_FREE(ivalid);
  return (exit_status);
}
```
# 10.2 Program Data

nag\_normal\_pdf\_vector (g01kqc) Example Program Data Nag\_FALSE :: ILOG<br>4 :: LX : LX  $1.0 4.0 0.1 1.0$  :: X 4 :: LXMU<br>0.0 2.0 0.0 0.0 :: XMU<br>:: XMU  $0.02.00.000.0$ 4 :: LXSTD<br>1.0 1.0 0.01 10.0 :: LXSTD  $1.0$   $1.0$   $0.01$   $10.0$ 

# 10.3 Program Results

nag\_normal\_pdf\_vector (g01kqc) Example Program Results

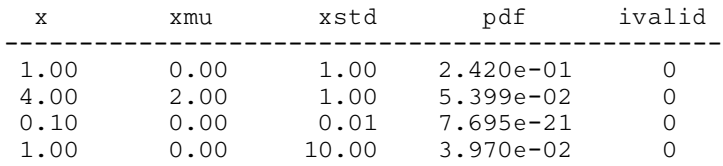

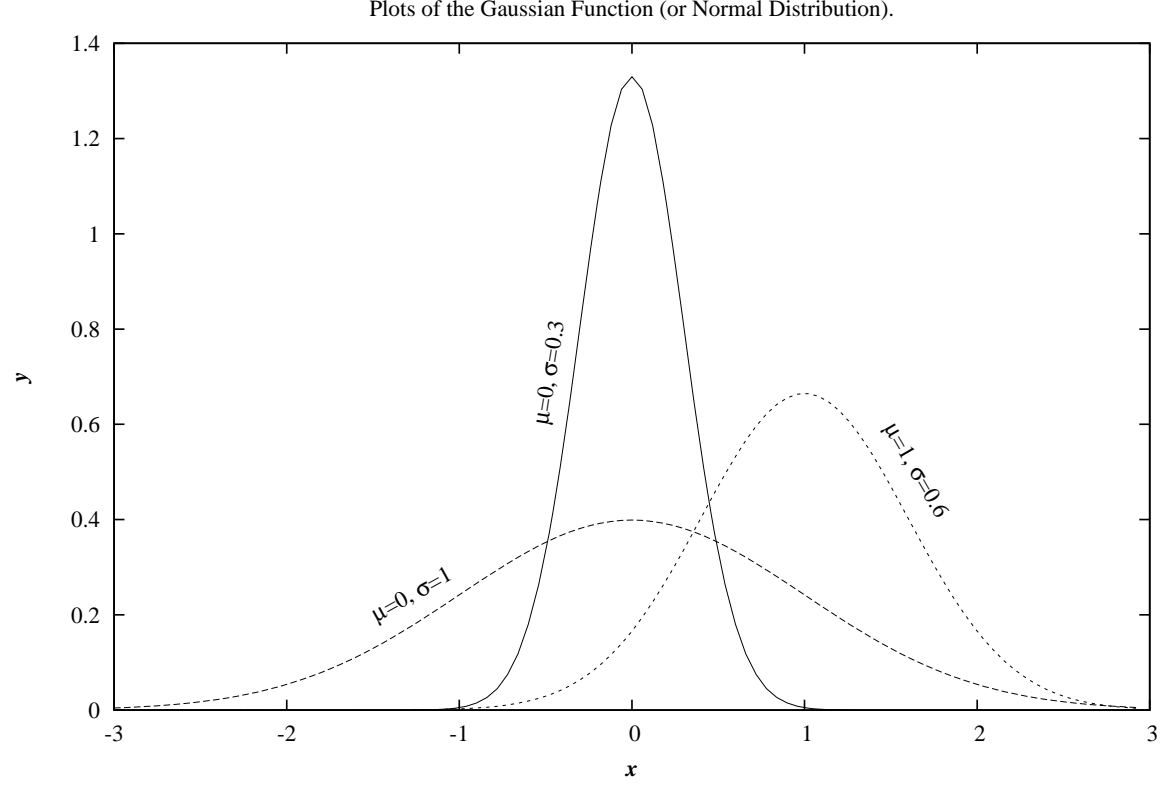

**Example Program** Plots of the Gaussian Function (or Normal Distribution).